**Insert Prebuilt Selects For Dreamweaver Free Download [32|64bit]**

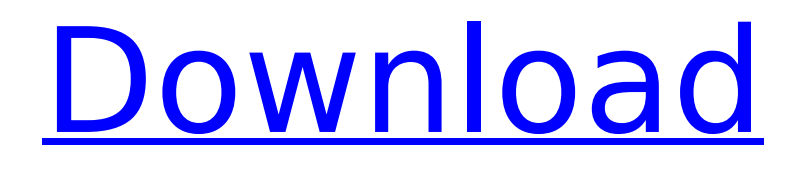

# **Insert Prebuilt Selects For Dreamweaver Crack+ X64 [April-2022]**

To see the add-on product documentation, click the link below. Insert Prebuilt Selects for Dreamweaver Activation Code products 2 Select Prebuilt Filters Easy Filters for Dreamweaver is a perfect and very useful extension. With this extension you can group and arrange filters by different elements like font, color, font size and background image easily. Insert Prebuilt Filters for Dreamweaver Description: To see the add-on product documentation, click the link below. Insert Prebuilt Filters for Dreamweaver products 4 Customizable Font Filters Easy Font Filters for Dreamweaver is a simple but very useful extension that makes it easier to create a new font filter. Easy Font Filters allows you to easily create the font filters by font style, font weight, color, size and background image. Insert Customizable Font Filters for Dreamweaver Description: To see the add-on product documentation, click the link below. Insert Customizable Font Filters for Dreamweaver products 6 Customizable Caret Filters Create stylish caret filters that are easy to style, create and use. Using the caret filters you can easily create stylish looking mouse cursors. With this extension, you can create the caret filters quickly, easily and stylishly. Insert Customizable Caret Filters for Dreamweaver Description: To see the add-on product documentation, click the link below. Insert Customizable Caret Filters for Dreamweaver products 8 Customizable Border Filters Create stylish border styles and filters that are easy to style, create and use. Using the border filters you can easily create stylish looking HTML border. With this extension, you can create the border filters quickly, easily and stylishly. Insert Customizable Border Filters for Dreamweaver Description: To see the addon product documentation, click the link below. Insert Customizable Border Filters for Dreamweaver products 10 Customizable 3D Cube Filters Create stylish 3D filters that are easy to style, create and use. Using the 3D filters you can easily create stylish looking cube effect. With this extension, you can create the cube filters quickly, easily and stylishly. Insert Customizable 3D Cube Filters for Dreamweaver Description: To

#### **Insert Prebuilt Selects For Dreamweaver PC/Windows**

This extension allows you to insert multiple texts in your documents at once. It is very simple to use. Just to select a text, click the Insert Prebuilt Selects icon (Add Prebuilt HTML Select), then you can choose the proper options for your needs. For example, you can insert a country, the current date, and a set of hour and minutes. The extension is completely configurable. Features: - more than 15 options to create a perfect HTML select - insert 2, 5, 6, 7, or more - dynamic text - etc. - You can choose almost anything you want. How to use it: First, of course, you must install the extension. Then, you need to insert HTML Select. You can do that by clicking the icon Add Prebuilt HTML Select. If you want to add multiple texts, just select the word multiple and choose the formats you want. Added to Chrome: Instructions for Chrome: Insert Prebuilt Selects Extension is essential for your work. You can simply use it to insert HTML selects quickly. The extension is a useful extension, and is available for free. In this way, you can create HTML selects with ease. 2018-01-17 More help with CSS 5 users found this useful Prebuilt CSS Inserts provides its user with the freedom to insert short codes, such as class name, color and padding into their CSS. Just tap the insert icon, and you can select the code you need, or you can use a prompt if a code isn't found. The script generates the code so it is very safe. You can choose exactly what you want, and you can use short and long codes for selectors. If you install this extension, you can create short codes like CSS class or color in any CSS file on your system. This script can generate the following short code: .className { } There are many short codes you can create. For example, you can create color or padding. It is very easy to create a new short code: just tap the create icon, and select the color or the padding you want. Once you create the short code you want, just tap the blue insert icon. Then, you can enter the short code, and you can use the standard delimiters. The script will generate the short code you want. You can choose exactly what you need. It is b7e8fdf5c8

# **Insert Prebuilt Selects For Dreamweaver Activator [Updated]**

This extension includes 2 sets of Options to speed up the selection process. When the tool is in Basic Mode, the user can create a Text Object using a predefined text or the name of a text object, along with a String or Integer. When the tool is in Advanced Mode, the user can save previous options as a button, so they can be quickly called by pressing the button. Filter Prebuilt Selects for Dreamweaver Integration Filter Prebuilt Selects for Dreamweaver has been designed for people who use Form building tools such as Adobe Dreamweaver CS4, Adobe Muse, or Adobe Encore. It is a plug-in that combines the possibility to filter inserted tables, lists, or images with an easy to use function that helps you to preview these kinds of elements. Also, this extension is designed to speed up the task of inserting tables, lists and images. Filter Prebuilt Selects for Dreamweaver has been designed for people who use Form building tools such as Adobe Dreamweaver CS4, Adobe Muse, or Adobe Encore. It is a plug-in that combines the possibility to filter inserted tables, lists, or images with an easy to use function that helps you to preview these kinds of elements. Also, this extension is designed to speed up the task of inserting tables, lists and images. Filter Prebuilt Selects for Dreamweaver Description: With this extension you can specify the type of data that you want to use when you make a selection. Filter Prebuilt Selects for Dreamweaver extends the functionality of Insert Prebuilt Selects for Dreamweaver. It is a great tool that allows you to filter selection based on the data type. The basics are: You select a type of data such as: Text Image Video Link The result is: A list of all available types A drop-down box where you can choose the data type to apply to the prebuilt element that you want to insert When you choose an element for insertion, you can select several options to apply based on the previously selected element. A simple way to insert the prebuilt element into a page. Filter Prebuilt Selects for Dreamweaver has been designed for people who use Form building tools such as Adobe Dreamweaver CS4, Adobe Muse, or Adobe Encore. It is a plug-in that combines the possibility to filter inserted

### **What's New In Insert Prebuilt Selects For Dreamweaver?**

Insert Prebuilt Selects for Dreamweaver is a simple and useful extension that enables you to easily insert multiple texts at once. The extension perfectly integrates within Dreamweaver and allows you to insert plain HTML scripts in no time. Also, you have the possibility to insert multiple statements for hours, minutes, country and more. You can also copy the text and paste it in your favorite application without any problems. You can customize many options that will offer you the power to insert scripts in your favorite way. Furthermore, Insert Prebuilt Selects for Dreamweaver is an universal extension that can be used with online applications such as Google and Facebook. The extension also provides the possibilities to translate texts, remove HTML codes and more. You will immediately feel the great power of the extension. You have the possibility to insert millions of text and HTML tags at once. You can customize the number of statements that are allowed to be inserted. Insert Prebuilt Selects for Dreamweaver can turn the idea of live chat into a reality. It also provides the possibility to add image-based text. The extension is really very straightforward. You just have to drag and drop the elements within the Dreamweaver interface. You will have the power to easily create your own Dreamweaver templates. You will be thrilled by the great power that the extension provides. You have the possibility to insert text, HTML or images. These are all very easy and easy to use. The extension also provides the possibility to insert multiple messages simultaneously. In addition, you will have the power to create your own HTML-based templates. Insert Prebuilt Selects for Dreamweaver is extremely easy to use. This is a powerful tool that can easily be used in most of the modern versions of the Dreamweaver. Advantages of Insert Prebuilt Selects for Dreamweaver: This extension has the power to insert millions of text and HTML tags at once It will save you hours of time and efforts You can customize the number of statements that you can insert at once You can easily create your own Dreamweaver templates It is the most userfriendly tool The power of Insert Prebuilt Selects for Dreamweaver is really amazing The extension

also provides the possibility to add image-based text You will be able to transform the idea of live chat into reality You can easily create your own HTML-based templates You will

# **System Requirements For Insert Prebuilt Selects For Dreamweaver:**

Recommended System: 256 mb of RAM (2 GB) Configurable System: 512 mb of RAM (4 GB) Advertisement: Welcome to the Earth Simulator 2 project: a spaceflight simulator for Windows. In the last year or two, the only games that compared to Earth Simulator were Elite Dangerous, where you explore the galaxy. But for that type of game, you need a PC running Windows 7 or 8 (or better) with at least 4GB of RAM, a recent

Related links:

<https://hoponboardblog.com/2022/07/sfx-creator/>

[http://wealthchoting.yolasite.com/resources/Moyea-PPT-To-DVD-Burner-Lite-With-Serial-Key-Free-](http://wealthchoting.yolasite.com/resources/Moyea-PPT-To-DVD-Burner-Lite-With-Serial-Key-Free-X64-Latest-2022.pdf)[X64-Latest-2022.pdf](http://wealthchoting.yolasite.com/resources/Moyea-PPT-To-DVD-Burner-Lite-With-Serial-Key-Free-X64-Latest-2022.pdf)

[https://readycoins.com/wp-content/uploads/2022/07/TAdvSmoothPopup\\_Crack\\_Updated\\_2022.pdf](https://readycoins.com/wp-content/uploads/2022/07/TAdvSmoothPopup_Crack_Updated_2022.pdf) <https://mspresistantstarch.com/2022/07/04/mlcscreenserver-1-0-0-1-crack-free-mac-win-2022/>

<https://jenkinsute.wixsite.com/aninloma/post/treasure-island-realtime3d-crack-license-key-full> [https://www.mattapoisett.net/sites/g/files/vyhlif3436/f/uploads/shellfishlimits\\_0.pdf](https://www.mattapoisett.net/sites/g/files/vyhlif3436/f/uploads/shellfishlimits_0.pdf)

<http://feelingshy.com/socket-io-tester-21-4-2-crack-free-download-for-windows-updated/> <http://streamcolors.com/?p=18842>

[https://casacostaalmeria.com/wp-content/uploads/2022/07/QuickSend\\_App\\_\\_Download.pdf](https://casacostaalmeria.com/wp-content/uploads/2022/07/QuickSend_App__Download.pdf) <https://touristguideworld.com/vcf-to-txt-converter-crack-download-april-2022/>

[https://driverintenorannex.wixsite.com/lapakaski::lapakaski:ZF6FQoSZTG:driverintenorannextga@ya](https://driverintenorannex.wixsite.com/lapakaski::lapakaski:ZF6FQoSZTG:driverintenorannextga@yahoo.com/post/jeexplorer-crack) [hoo.com/post/jeexplorer-crack](https://driverintenorannex.wixsite.com/lapakaski::lapakaski:ZF6FQoSZTG:driverintenorannextga@yahoo.com/post/jeexplorer-crack)

[https://original-engelsrufer.com/wp-](https://original-engelsrufer.com/wp-content/uploads/2022/07/MailShelf_Pro__Crack__Download_PCWindows_2022.pdf)

[content/uploads/2022/07/MailShelf\\_Pro\\_\\_Crack\\_\\_Download\\_PCWindows\\_2022.pdf](https://original-engelsrufer.com/wp-content/uploads/2022/07/MailShelf_Pro__Crack__Download_PCWindows_2022.pdf)

http://www.sparepartsdiesel.com/upload/files/2022/07/bOtJhiiUgLgsJRDHPT3Q\_04\_9d278b99e434e90 [14a7ead7c044ddcc7\\_file.pdf](http://www.sparepartsdiesel.com/upload/files/2022/07/bOtJhiiUgLqsJRDHPT3Q_04_9d278b99e434e9014a7ead7c044ddcc7_file.pdf)

[https://telebook.app/upload/files/2022/07/lfSvUvZH1mbiUySEScCM\\_04\\_9d278b99e434e9014a7ead7c](https://telebook.app/upload/files/2022/07/lfSvUvZH1mbiUySEScCM_04_9d278b99e434e9014a7ead7c044ddcc7_file.pdf) [044ddcc7\\_file.pdf](https://telebook.app/upload/files/2022/07/lfSvUvZH1mbiUySEScCM_04_9d278b99e434e9014a7ead7c044ddcc7_file.pdf)

[https://globalcoinresearch.com/wp-content/uploads/2022/07/Impact\\_ColorFax\\_Lite-1.pdf](https://globalcoinresearch.com/wp-content/uploads/2022/07/Impact_ColorFax_Lite-1.pdf) <https://elektrobest.de/wp-content/uploads/2022/07/lyncha.pdf>

<https://www.reperiohumancapital.com/system/files/webform/chrfin215.pdf>

<https://thebrothers.cl/wumpus-openal-output-crack-with-full-keygen-for-windows-updated-2022/> <https://sableliptrot0380ww.wixsite.com/ysoutunbur/post/dcue-download-latest-2022>

[http://facebook.jkard.com/upload/files/2022/07/ctqPvKvxQaTkgDD3b3lO\\_04\\_9d278b99e434e9014a7](http://facebook.jkard.com/upload/files/2022/07/ctqPvKvxQaTkgDD3b3lO_04_9d278b99e434e9014a7ead7c044ddcc7_file.pdf) [ead7c044ddcc7\\_file.pdf](http://facebook.jkard.com/upload/files/2022/07/ctqPvKvxQaTkgDD3b3lO_04_9d278b99e434e9014a7ead7c044ddcc7_file.pdf)